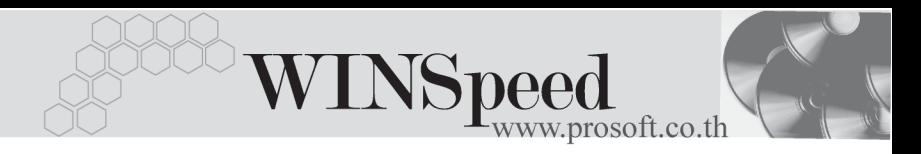

# **เมนบู นทั กอน ึ มุ ตัขอโอนย ิ ายส นคิ า (Approve Transfer)**

## **วตถั ประสงค ุ**

่ เพื่อใช้สำหรับบันทึกการอนมัติรายการขอโอนย้ายสินค้าจากคลังสินค้าแห่งหนึ่งไปยังคลัง สิบค้าคีกแห่งหนึ่ง ซึ่งเป็นการโคบย้ายสิบค้าระหว่างคลังของกิจการ

### **คาอธ ํ บาย ิ**

การบนทั กรายการอน ึ มุ ตัใบขอโอนย ิ ายส นคิ า จะบนทั กดึ วย **การอางอ งเอกสารขอโอน ิ ย้ายสินค้**าเท่านั้น ซึ่งไม่สามารถคีย์ข้อมูลใหม่ได้ และการอนุมัติขอโอนย้ายสินค้าสามารถ อนมุ ตัไดิ **3 แบบ** ดงนั ี้

- $\square$  อนุมัติทั้งเอกสาร (Full Approve)
- $\square$  อนุมัติบางส่วน (Partial Approve)
- $\Box$  ไม่อนุมัติทั้งเอกสาร (Not Approve)

ิ การอนมัติเอกสารใบขอโอนย้ายนี้ สามารถแก้ไขสถานะการอนมัติได้ตลอด จนกว่าเอกสาร การอนุมัติใบขอโอนย้ายสินค้าจะถูกอ้างอิงไปบันทึกรายการโอนย้ายสินค้าแล้ว จึงจะไม่ สามารถแก้ไขข้อมูลได้

#### **สถานะเอกสาร**

โปรแกรมจะแสดงสถานะการอางอ งเอกสารอน ิ มุ ตัขอโอนย ิ ายส นคิ าท มี่ มบน ุ **ซายม อของ ื หนาจอ** เพื่อบอกถึงสถานะการอางอิงเอกสารวาปจจุบันเอกสารขอโอนยายสินคาไดถูก ค้างคิงไปบันทึกรายการโคนย้ายสินค้าออก (Transfer Out ) แล้วหรือยัง

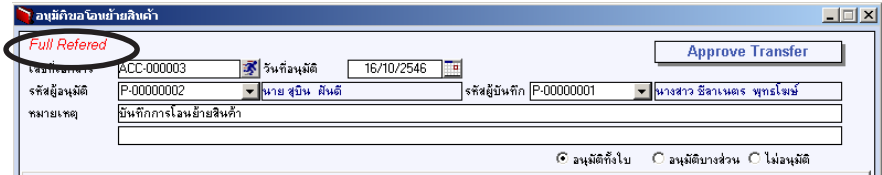

บริษัท โปรซอฟทคอมเทค จํากัด

ี<br>ซึ่งสกาบฯการค้างอิงเคกสารมี **2 สถาบ**ะ คือ

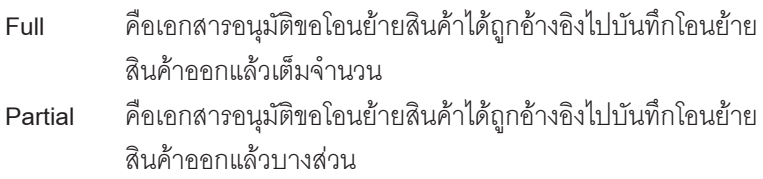

## **ขั้นตอนการบันทึก**

Detail **Proper** 

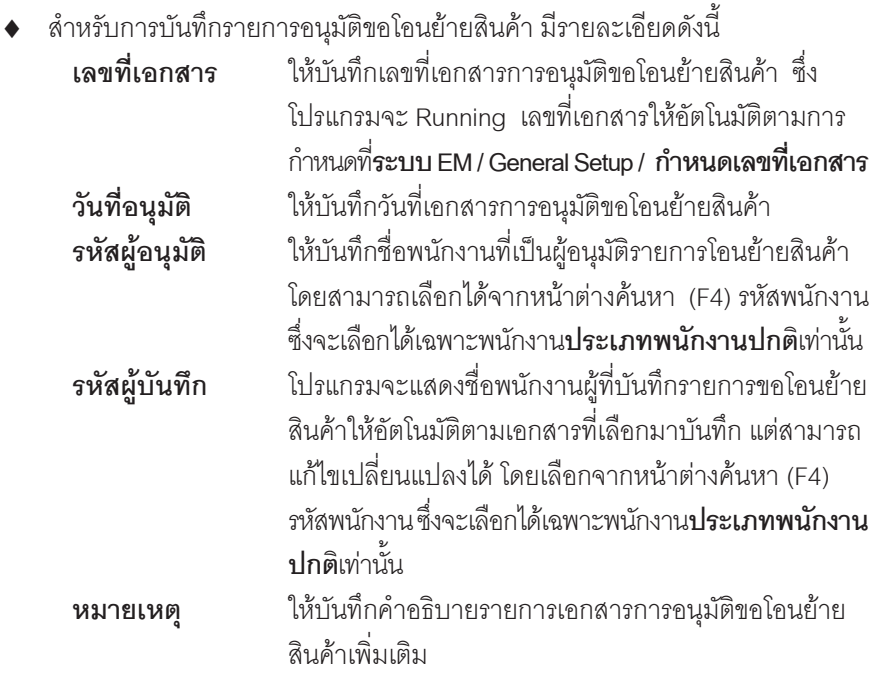

ึ จากนั้นให้ทำการค้นหารายการขอโอนย้ายสินค้า โดยการ Click ที่ IC List (F9) <mark>(\*) เc แส</mark> ี่ เพื่อเลือกเอกสารที่ต้องการ เมื่อเลือกแล้วโปรแกรมจะแสดงรายละเอียดข้อมูลตาม ู ที่ได้บันทึกไว้ในใบขอโอนย้ายสินค้าทุกอย่าง และจะไม่สามารถแก้ไขข้อมูลได้ **ยกเว้น** Column **" จานวนอน ํ มุ ตั "ิ** ทสามารถแก ี่ ไขได ในกรณ ทีเปี่ นการอน มุ ตั บางส ิ วน

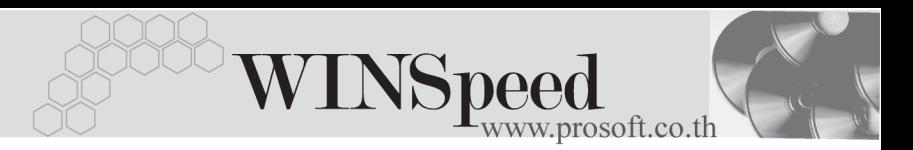

- ่ สำหรับการบันทึกอนุมัติการโอนย้ายสินค้าที่เป็นสินค้า Lot & Serial นั้นสามารถ ่ เข้าไปแก้ไข เรื่อง Lot & Serial ในกรณีที่เป็นการอนุมัติบางส่วน ได้โดยให้ทำการ ี่ อาเมนเก่ง ซึ่ง เป็น ออกจะเป็นสถานที่ หรือ เมนเมน การเรียนกับ และมีการเรียน<br>Double Click ที่ Column No.  $\frac{N\overline{0}}{1}$  หรือ Click ที่  $\frac{1}{N\sqrt{2}}$  หรือกด F11 ซึ่งจะมีหน้าต่าง รายละเอียดสินค้า ( F11) แสดงให้แก้ไขรายการ
- ึจากนั้นให้ทำการเลือกประเภทการอนุมัติเอกสาร ซึ่งสามารถเลือกประเภทการอนุมัติ โคนย้ายสินค้า ได้ดังนี้

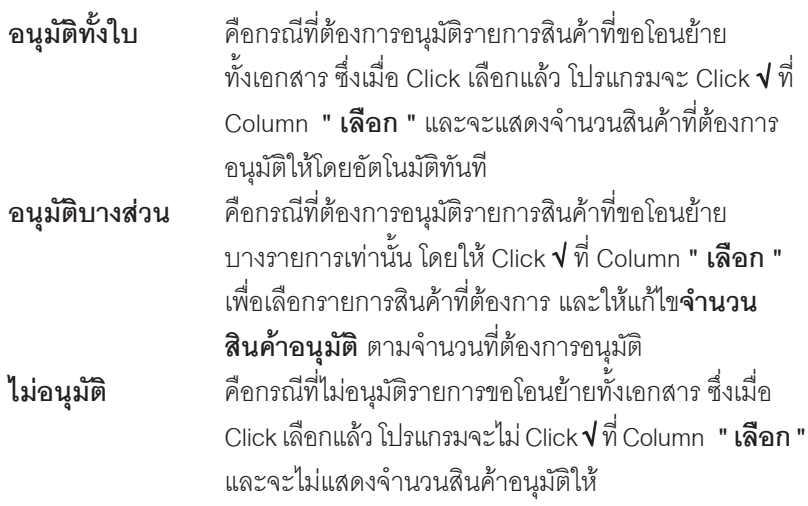

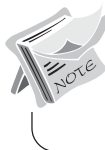

การอนมุ ตัขอโอนย ิ ายส นคิ าจะม ผลกระทบต ี อ Sale Stock **ทําให Sale Stock ลดลง**

#### บริษัท โปรซอฟท์ คอมเทค จำกัด

 $SOF$ 

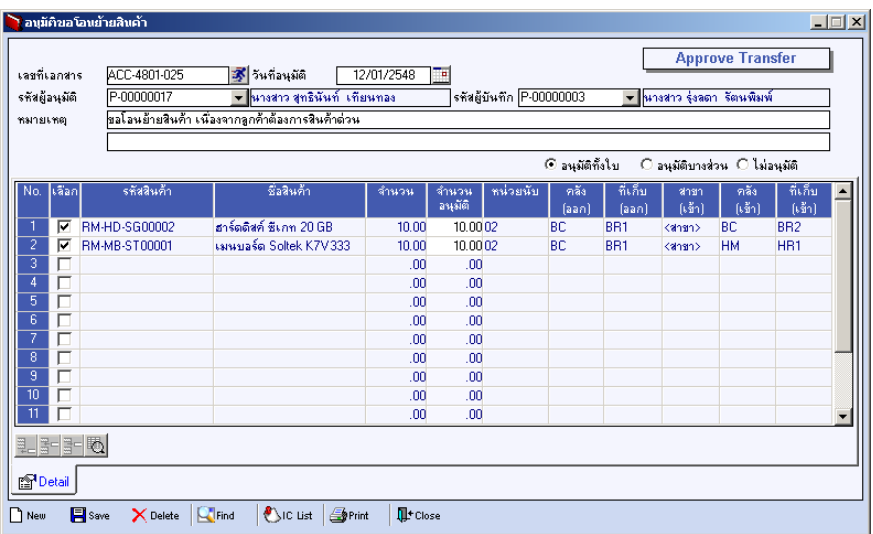

 $\blacklozenge$ ตัวอย่างการบันทึกอนุมัติขอโอนย้ายสินค้า

a se ۰. u.